# Neural Networks for Machine Learning introduction

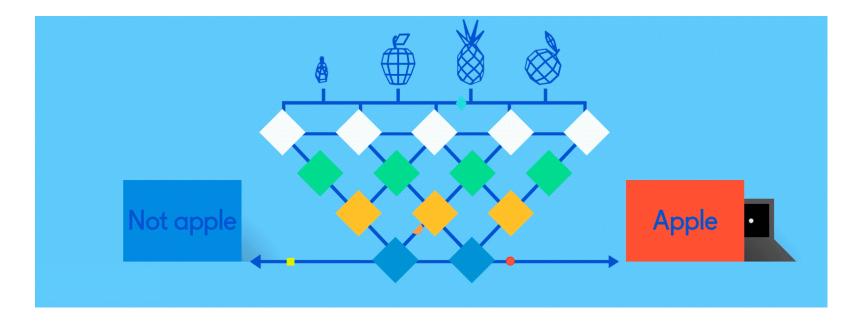

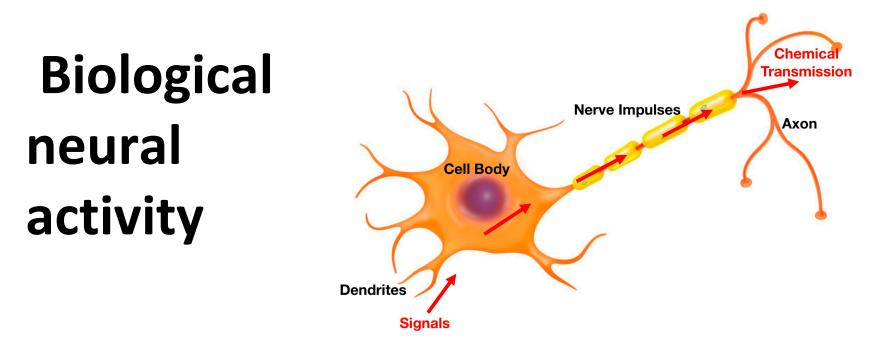

Neurons have body, axon and many dendrites

- •In one of two states: firing and rest
- They fire if total incoming stimulus > threshold

Synapse: thin gap between axon of one neuron and dendrite of another

•Signal exchange

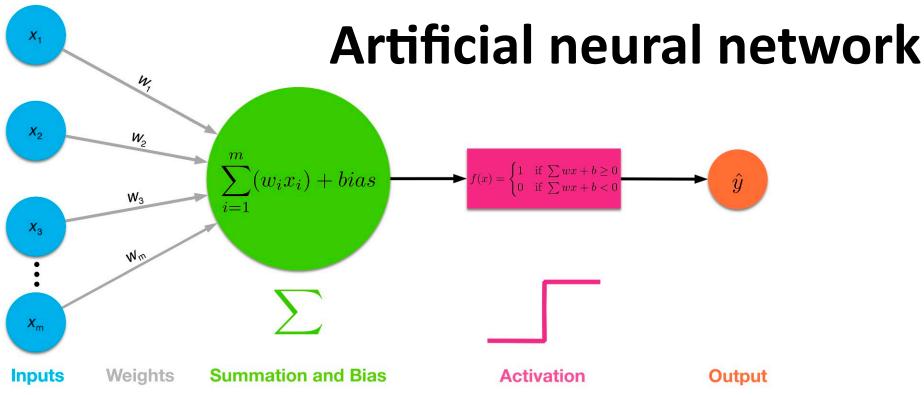

- Set of nodes with inputs and outputs
  Node performs computation via its activation function
- Weighted connections between nodes
- Connectivity gives network architecture
- NN computations depend on connections & weights

#### **Common Activation Functions**

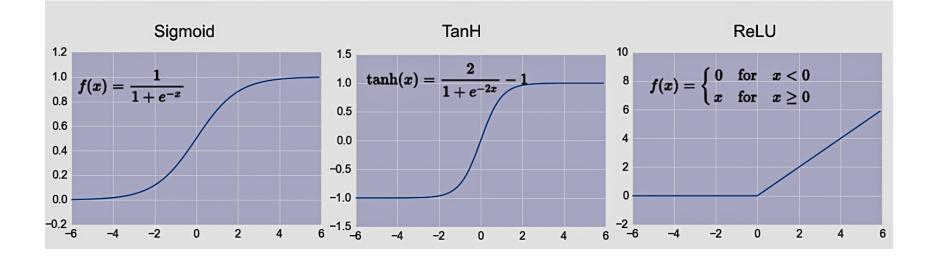

# Choice of activation function depends on problem and available computational power

#### Single Layer <u>Perceptron</u>

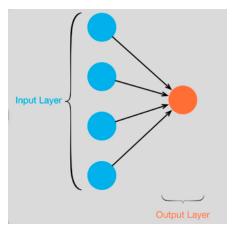

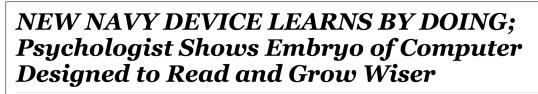

Ø

SPECIAL TO THE NEW YORK TIMES JULY 8, 1958

WASHINGTON, July 7 (UPI) -- The Navy revealed the embryo of an electronic computer today that it expects will be able to walk, talk, see, write, reproduce itself and be conscious of its existence.

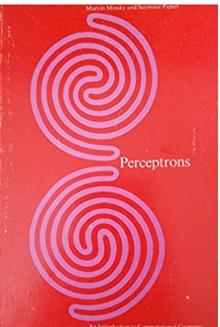

- Full 1958 NYT article above here
- Rosenblatt: it can learn to compute functions by learning weights on inputs from examples
- Not all functions  $\cong$ , cf. <u>Perceptrons</u>

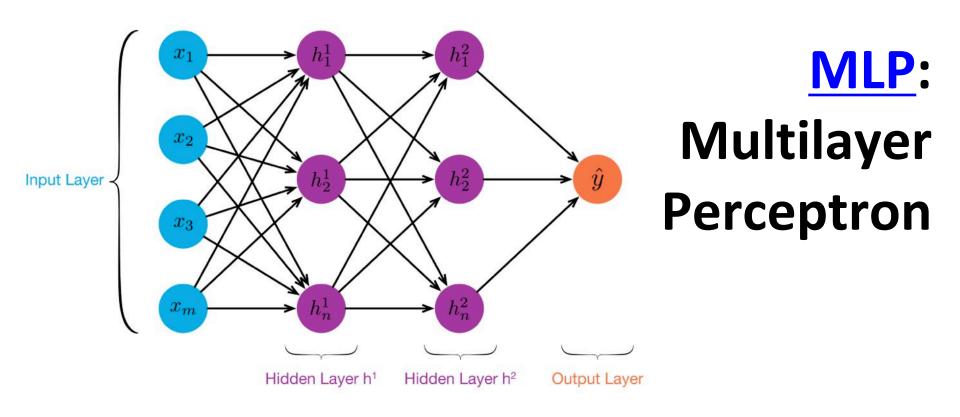

- ≥ 1 "hidden layers" between inputs & output
- Can compute non-linear functions
- Training: adjust weights slightly to reduce error between output y and target value t; repeat
- Introduced in 1980s, still used today

#### **Backpropagation**

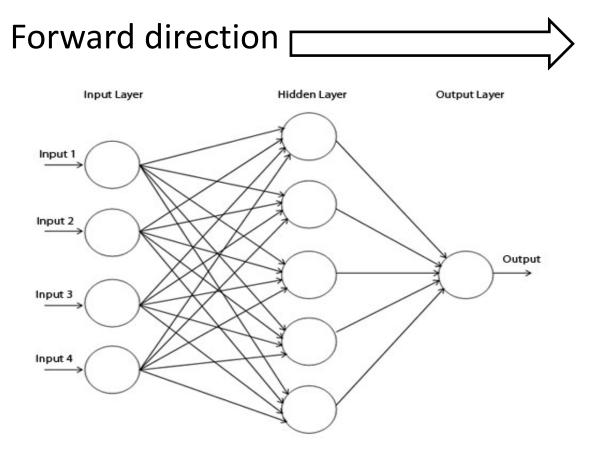

#### Calculate network and error

Rumelhart, David E.; Hinton, Geoffrey E.; Williams, Ronald J. (8 October 1986). Learning representations by back-propagating errors. Nature. 323 (6088): 533–536.

#### **Backpropagation**

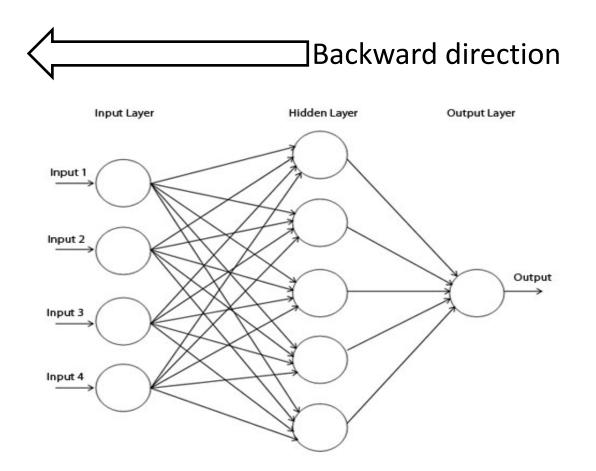

Backpropagate: from output to input, recursively compute  $\frac{\partial E}{\partial w_{ij}} = \nabla_w E$  and adjust weights

### **Backprop Explained**

- A simple animation shows how backprop works
- A MLP with one input, two hidden layers and one output
- Click on image or go to <u>http://bit.ly/471bpd</u>to view in your browser

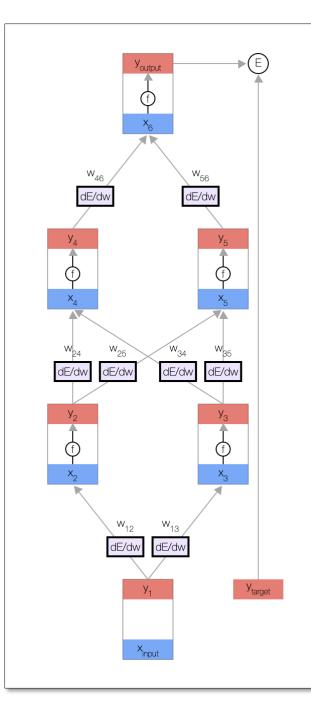

#### **Neural Network Architectures**

Current focus on large networks with different "architectures" suited for different kinds of tasks

- Feedforward Neural Network
- CNN: Convolutional Neural Network
- RNN: Recurrent Neural Network
- LSTM: Long Short Term Memory
- GAN: Generative Adversarial Network

#### **Feedforward Neural Network**

- Connections allowed from a node in layer i only to nodes in layer i+1
  - i.e., no cycles or loops
- Simple, widely used architecture.

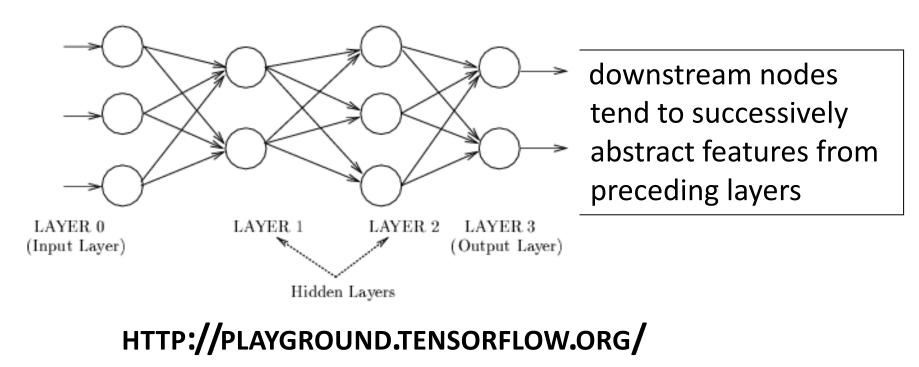

#### **CNN: Convolutional Neural Network**

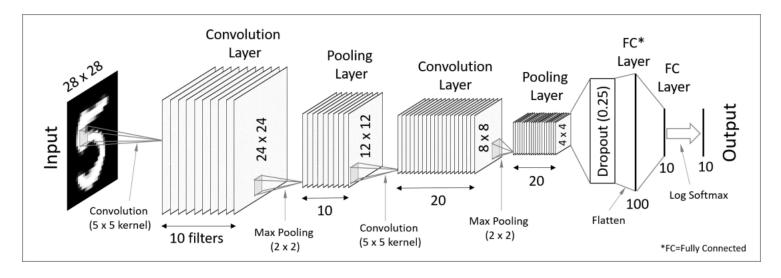

- Good for image processing: classification, object recognition, automobile lane tracking, etc.
- Classic demo: learn to recognize hand-written digits from <u>MNIST</u> data with 70K examples

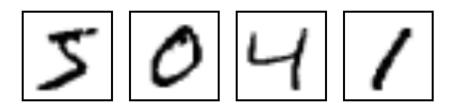

#### **RNN: Recurrent Neural Networks**

- Good for learning over sequences of data, e.g., language understanding tasks
- LSTM (Long Short Term Memory) a popular architecture

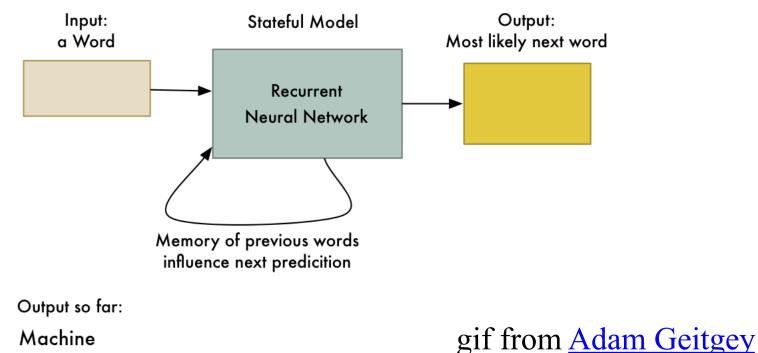

C ==

#### Tinker With a **Neural Network** Right Here in Your Browser. Don't Worry, You Can't Break It. We Promise.

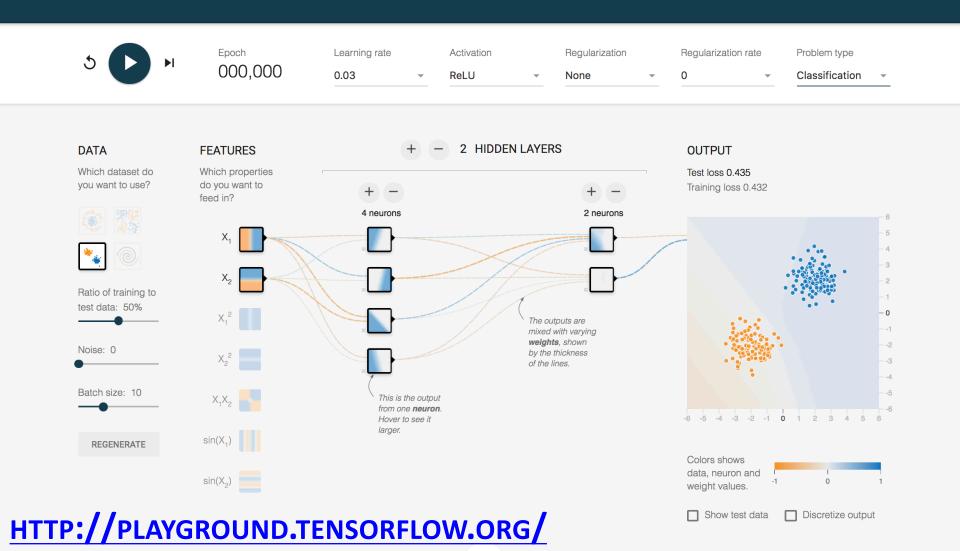

### **Deep Learning Frameworks**

- Popular open source deep learning frameworks use Python at top-level; C++ in backend
  - -TensorFlow (via Google)
  - -<u>PyTorch</u> (via Facebook)
  - -<u>MxNet</u> (Apache)
  - -Caffe (Berkeley)
- <u>Keras</u>: popular API works with the first two and provides good support at architecture level

#### **Good at Transfer Learning**

Neural networks effective for transfer learning

Using parts of a model trained on a task as an initial model to train on a different task

Particularly effective for image recognition

TRAINING FROM SCRATCH

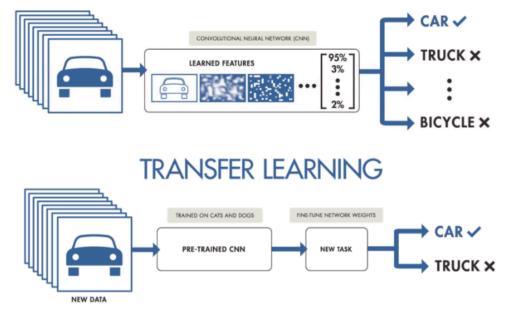

#### **Good at Transfer Learning**

- For images, the initial stages of a model learn highlevel visual features (lines, edges) from pixels
- Final stages predict task-specific labels

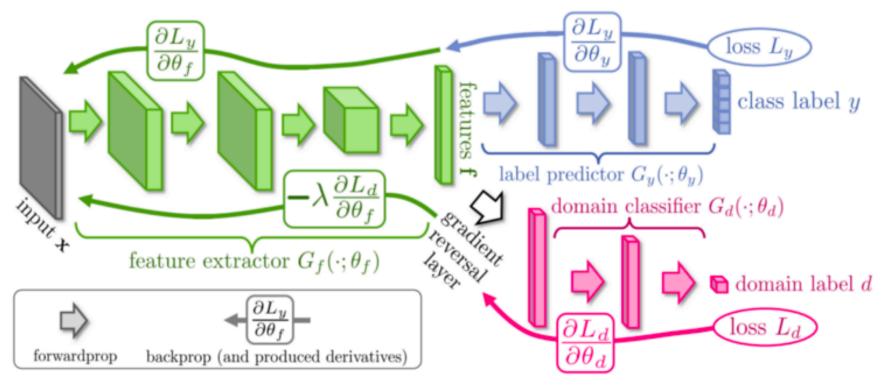

source:<u>http://ruder.io/transfer-learning/</u> 17

#### Conclusions

- Quick introduction to neural networks and deep learning
- Learn more by
  - -taking UMBC's machine learning class
  - Explore Google's Machine Learning Crash Course
  - -Try Miner/Kasch tutorial on applied deep learning
  - Work through examples
- and then trying your own project idea